## Online-Grundlagen

Dieses Modul behandelt die wesentlichen Kenntnisse und Fertigkeiten, die für Web-Browsing, effiziente Informationssuche, Online-Kommunikation und E-Mail-Nutzung benötigt werden.

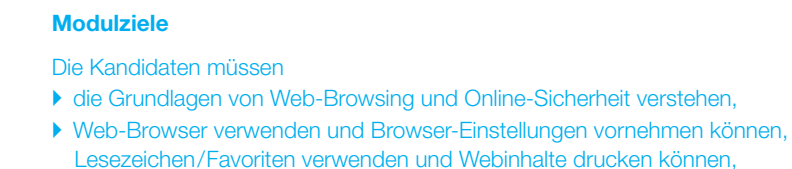

- ▶ effizient nach Online-Informationen suchen und Webinhalte kritisch beurteilen können,
- } grundlegende Bestimmungen von Urheberrecht und Datenschutz verstehen,
- } die Grundlagen von Online-Communities, Online-Kommunikation und E-Mail-Kommunikation verstehen sowie Anwendungsbereiche und Zielsetzungen der neuen Kommunikationsmedien kennen,
- } E-Mails senden, empfangen, suchen und organisieren können, E-Mail-Einstellungen vornehmen können,
- } den Kalender für Termine/Besprechungen verwenden können.

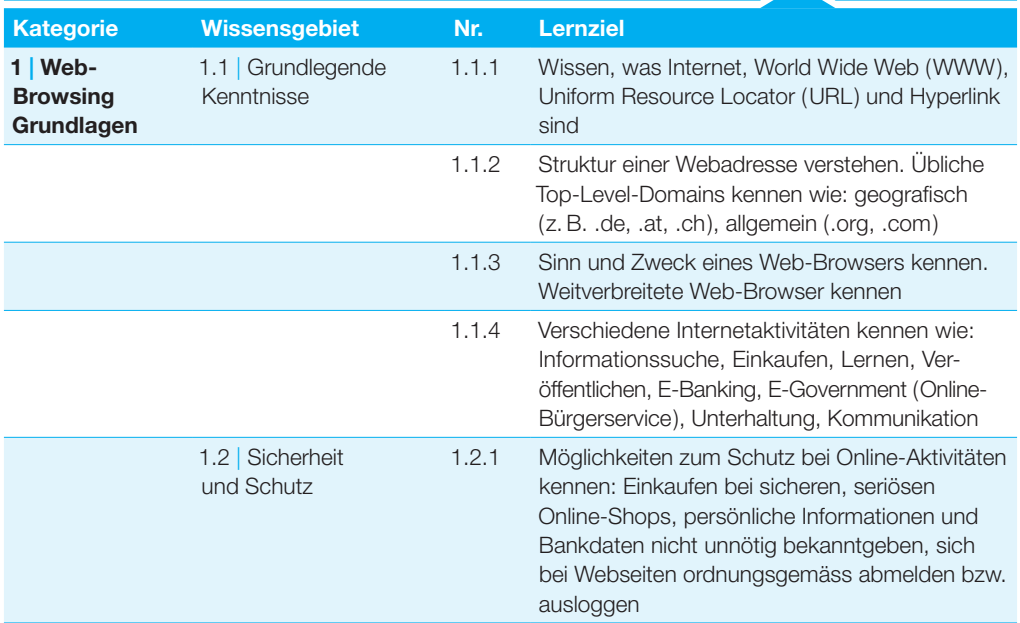

## Online-Grundlagen

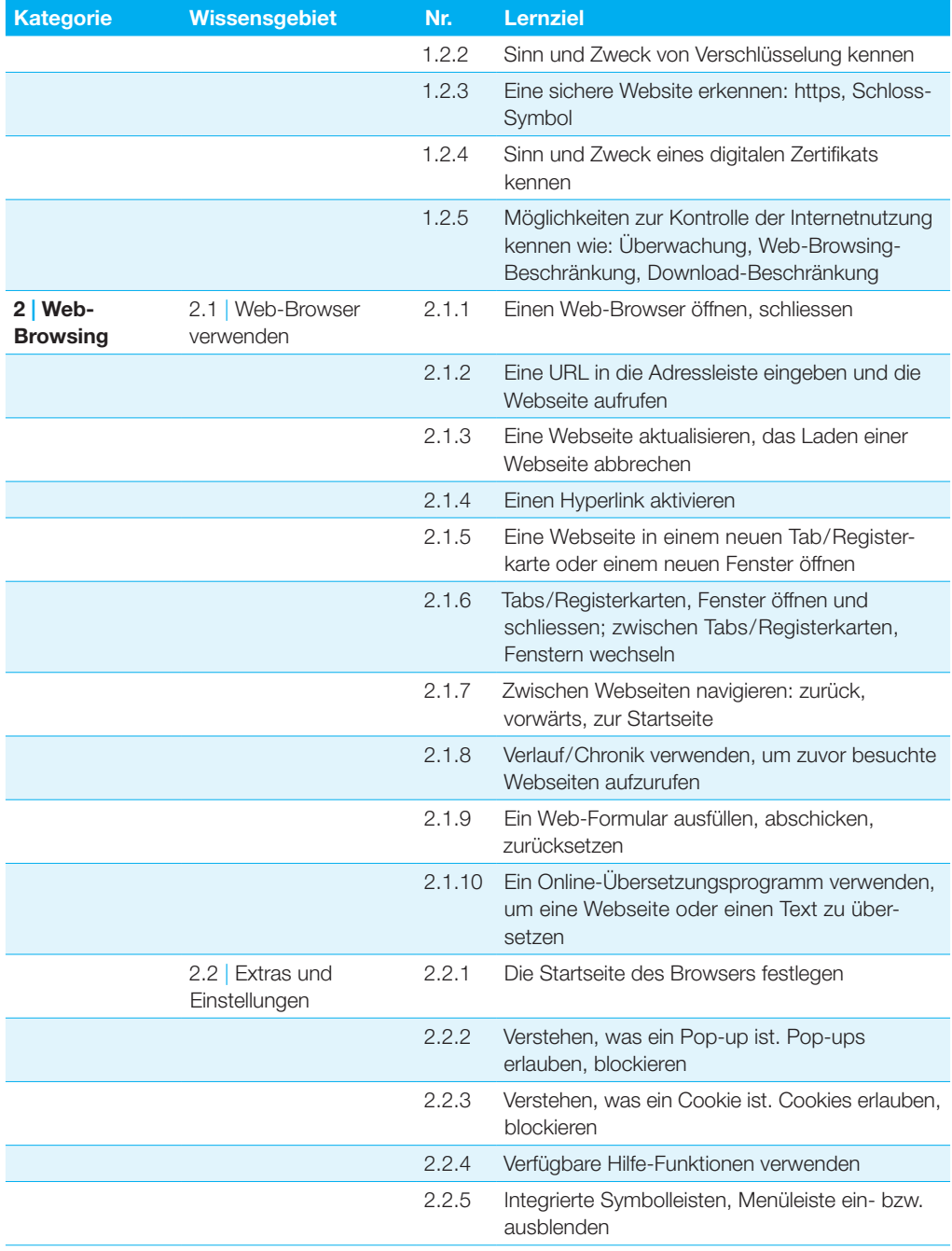

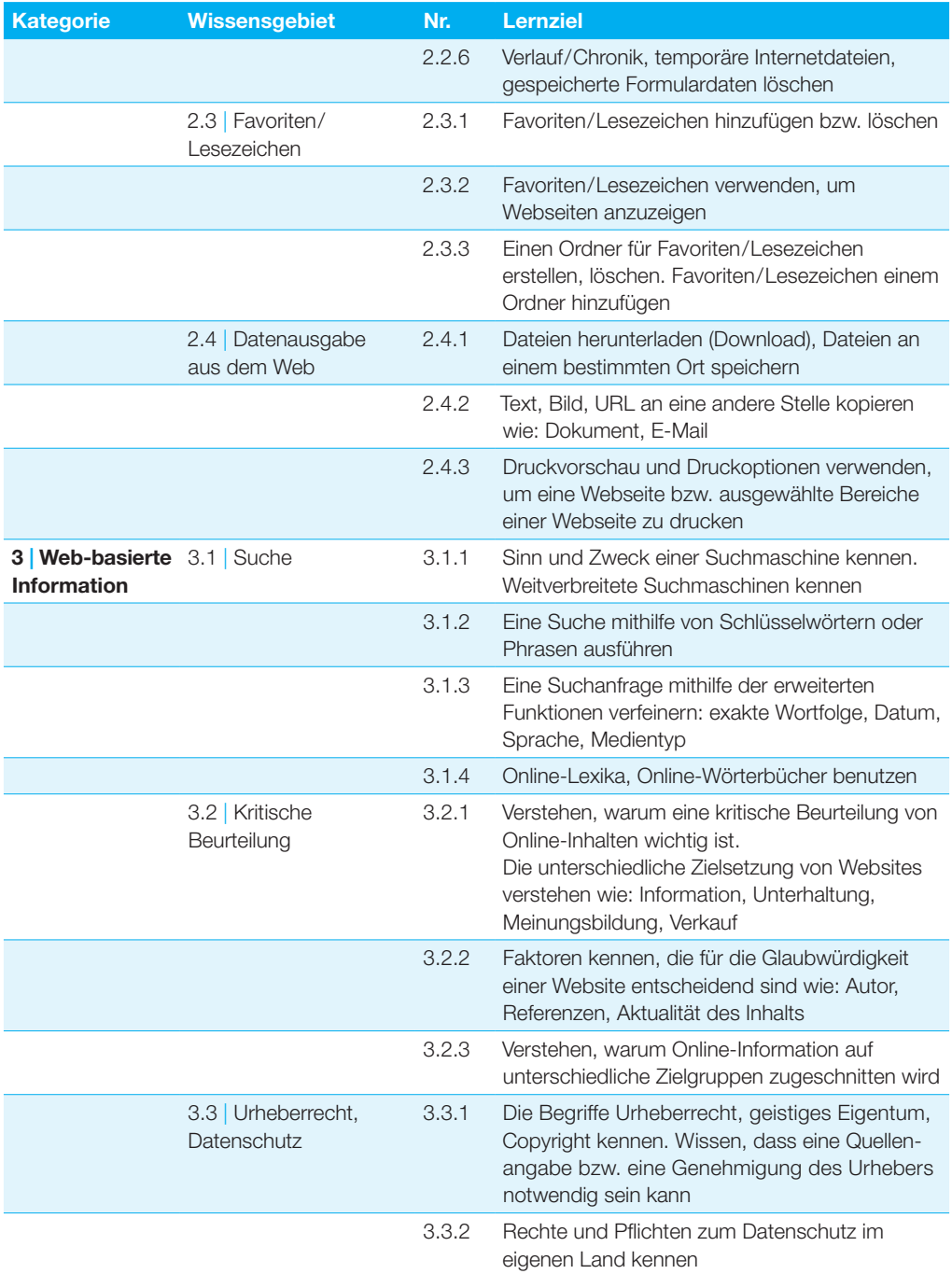

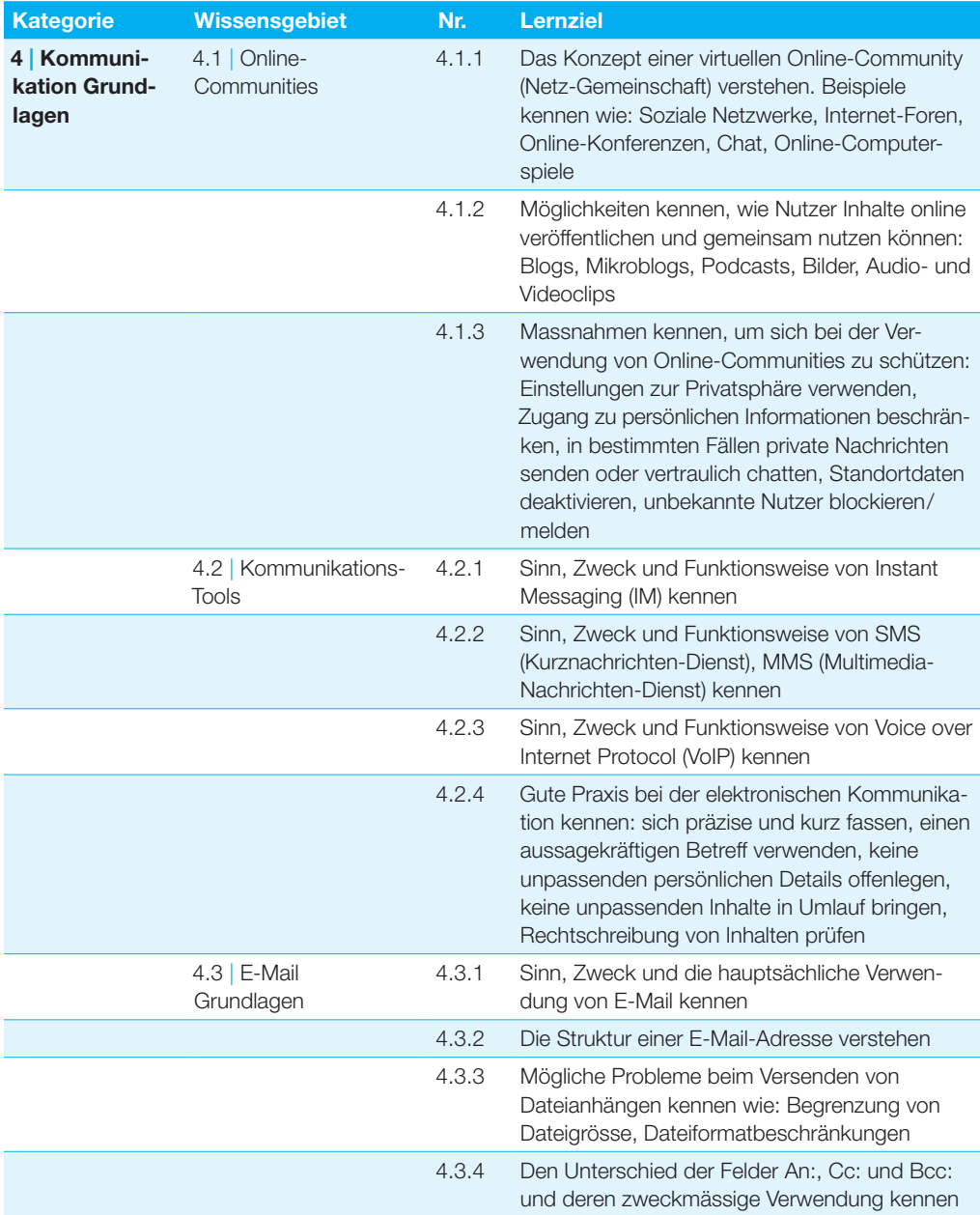

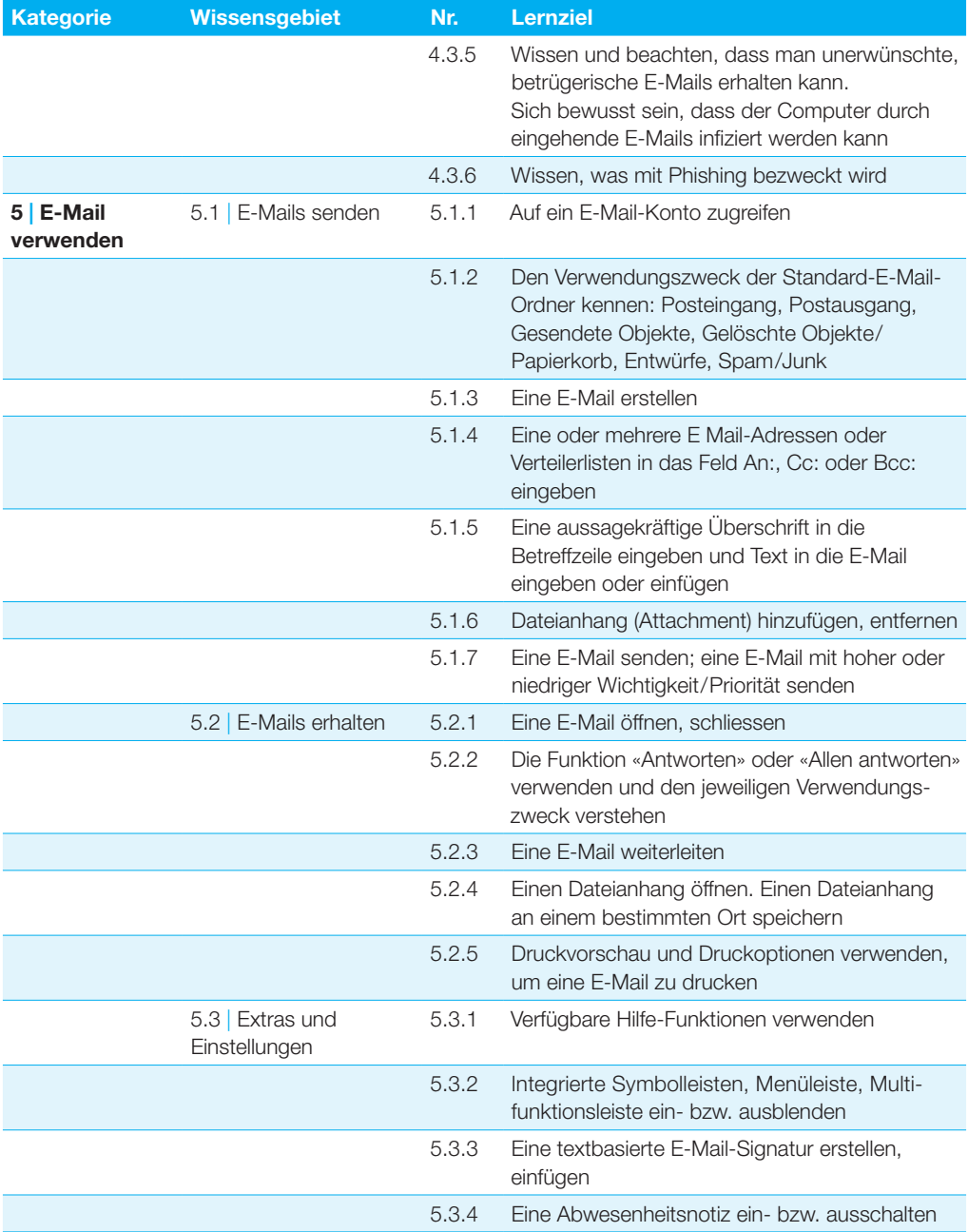

## Online-Grundlagen

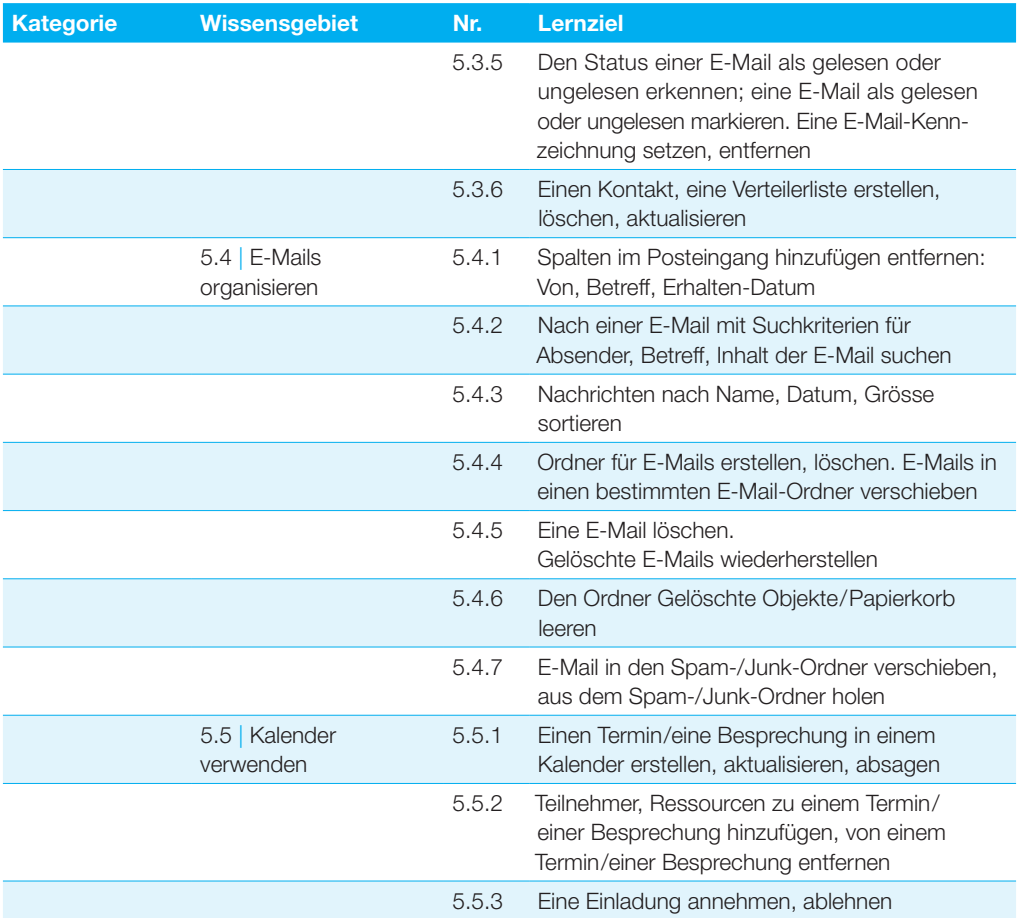